## SAP ABAP table TCMS PCN A GRP T {Business activity group text definition}

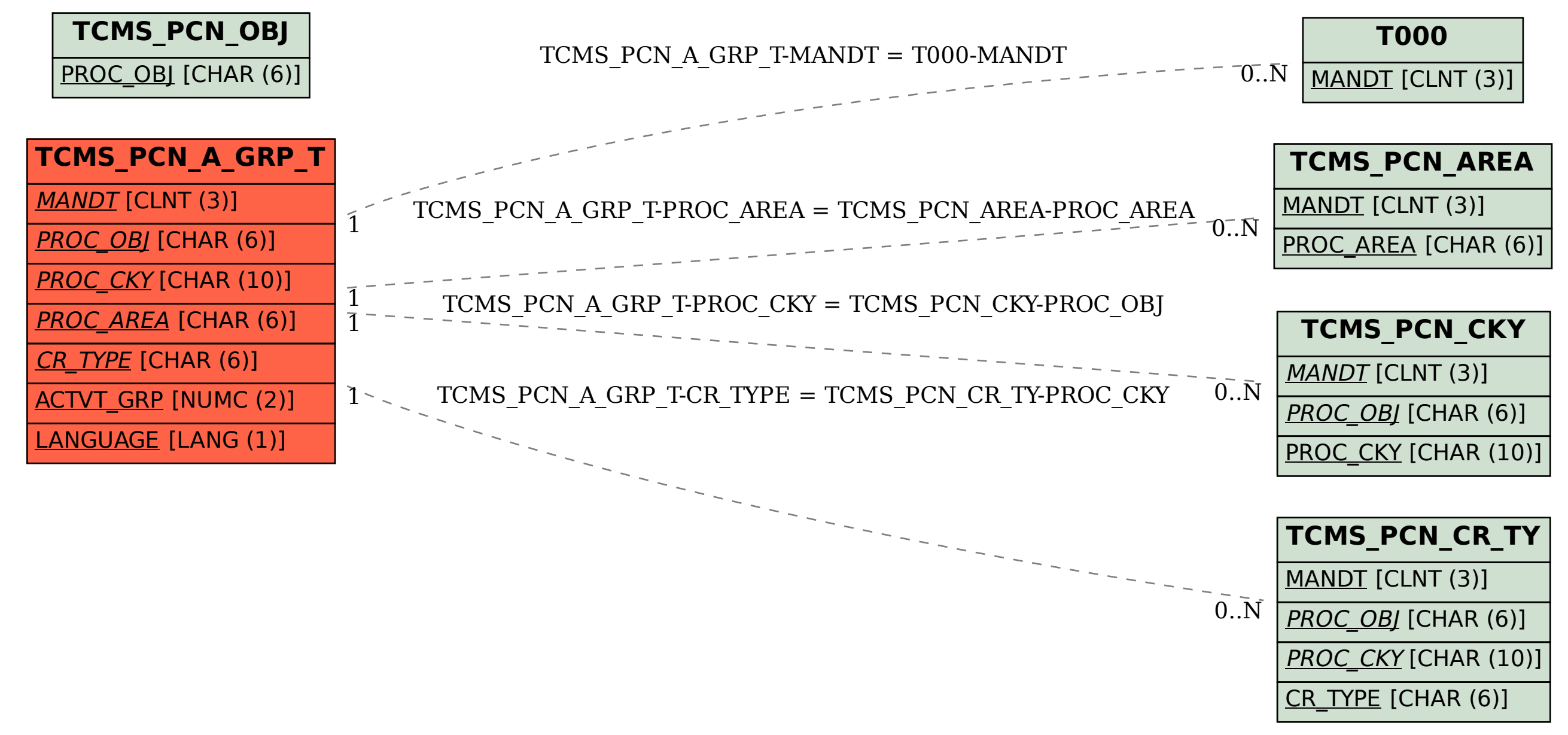